# Inhaltsverzeichnis

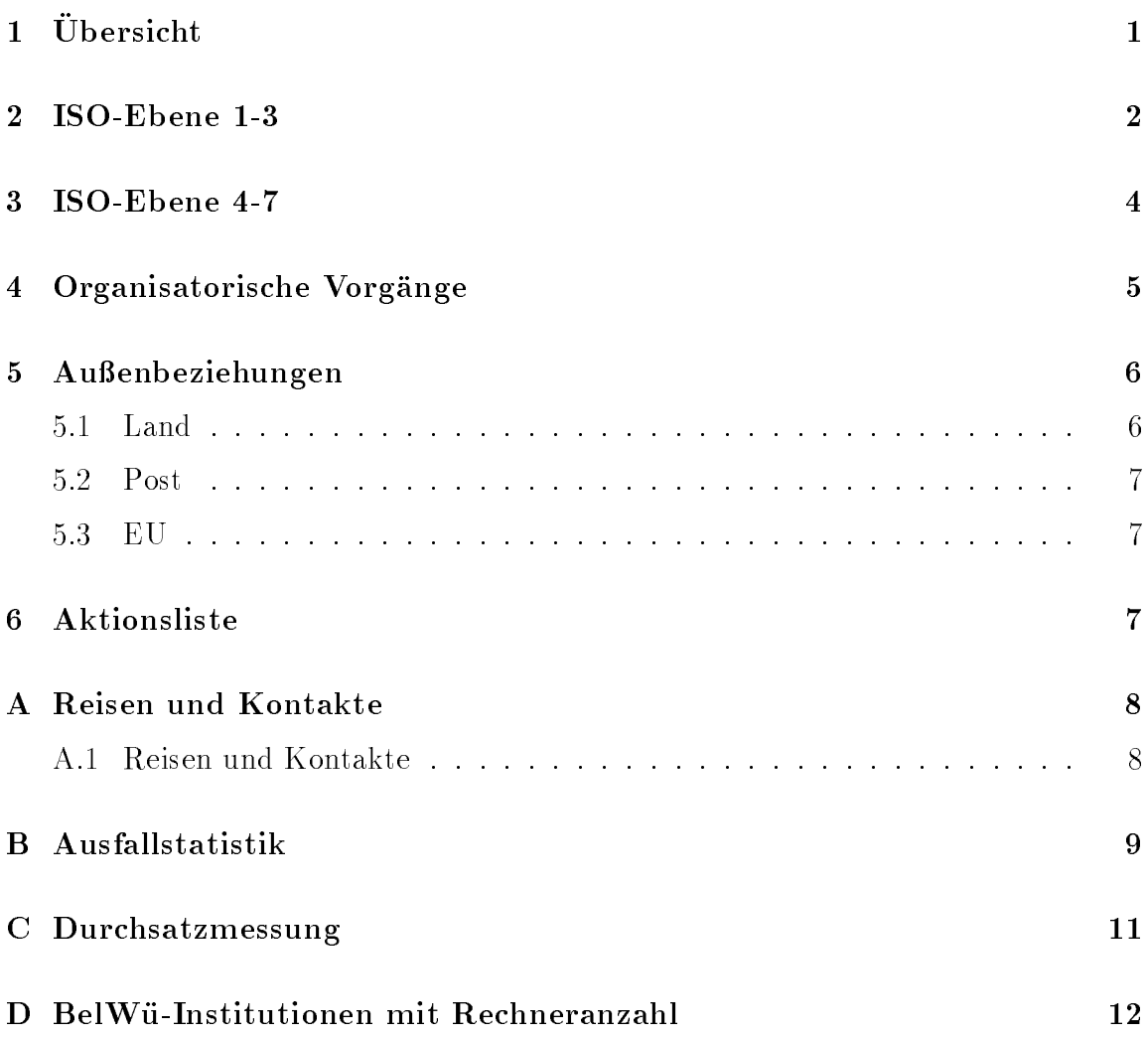

# 1 Übersicht

Die wesentlichen Ereignisse waren der Anschluß der Berufsakademie Heidenheim. der Akademie fur Datenverarbeitung Boblingen, der Akademie fur Technikfolgenabschatzung Stuttgart, der Wurttem bergischen Landesbibliothek Stuttgart und der Elektronikschule in Tetnang, sowie die Inbetriebnahme des DE-NIC in Karlsruhe und des DFN-NOC in Stuttgart. Zudem fanden diverse Aktivitäten bezüglich eines Hochgeschwindigkeitslandesnetzes statt (ATM/BelWu4M).

### 2 ISO-Ebene 1-3

- 1. Im Berichtszeitraum traten folgende größere Betriebsprobleme auf (für eine zeitliche Aufstellung der Leitungsaufalle siehe Anhang B):
	- Mehrere VBN-Verbindungsprobleme (einmal pro Monat) zwischen Freiburg und Stuttgart, die in der Regel durch Reset der TAEs und EMUXe sowie mehrfachen Leitungsaufbau behoben wurden. Der Backup uber das WiN funktionierte immer, war aber entsprechend uberlastet.
	- Ueber 700 kurzzeitige, im Sekundenbereich liegende Unterbrechungen des VBN/FDDI-Rings zwischen Karlsruhe und Stuttgart. Die Unterbrechungen waren immer so kurz, da kein Backup uber das WiN zustande kam.
	- Die Telekom ist teilweise noch sehr unerfahren mit ISDN SPV, was zu erheblichen Ausfallen fuhrte. Probleme gab es im einzelnen mit Uni Konstanz (Kongurationsfehler bei der Telekom), Uni Mannheim/Uni Heidelberg (Ausfall sowie Unterbrechung wegen Telekommessungen wegen hoher Fehlerrate), FH Nürtingen, FH Reutlingen (Konfigurationsfehler bei der Telekom, TA hing), BA Stuttgart (SPV Merkmal bei der Telekom gelöscht), FHOV/PH-Ludwigsburg (2 x Reset des TA), ADV Böblingen (Kongationsfehler bei der Telekom bei Inbetriebnahme), ZEW Mannheim (viele Fehler auf der Leitung), PsyRes Stuttgart (alte und fehlerhafte Software auf dem TA).
	- Probleme mit dem ANT TA der FH Karlsruhe: Nach einer Unterbrechung können diese TAs die ISDN SPV nicht wieder vom Router gesteuert aufbauen. Daraus ergeben sich nachts oder am Wochenende langere Ausfallzeiten.
	- Leitungsstorung zwischen Ulm und Stuttgart, Freiburg und Basel.
	- Fur die uber das WiN angesc hlossenen BelWu-Teilnehmer gab es mehrfach Probleme (mit folgenden Ursachen bzw. Losungen): FH Aalen (Reset des Cisco), FH Offenburg (Reset des Cisco), Uni Heidelberg (Kabelbruch bei der Telekom). Daneben gab es im WiN-Knoten in Mannheim, der fur die meisten BelWü-Teilnehmer zuständig ist, folgende Probleme: ausgelöste Calls wegen angeblich falschen Facilities, Wackelkontakt, Storungen eines Interface-Controllers, Konfigurationsfehler. Lösungen waren u.a. Reset des dortigen Netcomms bzw. Reset der Prozessorkarte.

Daneben belastet das 2 MB WiN die Router in Karlsruhe und insbesondere in Stuttgart extrem, oft mit 100% CPU Last.

• Cisco-Hardwareprobleme in Stuttgart (Problem im cbus Controler), defektes Netzteil des MWF-Cisco, Kabelbruch im Verteilerschrank (WiN) in Stuttgart, fehlerhafter Cisco-Port Serial0 an der BA Stuttgart, unbekannter Ausfall des Ciscos an der Uni Mannheim.

- Instabile FDDI-Ringe in Karlsruhe und Stuttgart (zwischen BelWu- und RZ-Router). Letzteres Problem ist in Stuttgart noch offen und wurde durch einen Ethernet-Bypass zwischen den beteiligten Routern uberbr uc kt. Es ist geplant, mit einem Überwachungsscript im Fehlerfall automatisch auf den Ethernet-Backup umzuschalten.
- Stromausfall in verschiedenen Einrichtungen (Uni Konstanz, Uni Stuttgart, FH Nurtingen, FH Reutlingen, BA Mannheim, AD V Boblingen).
- Aufgrund eines vertauschten Kabels in Karlsruhe war die Verbindung zwischen FH und Uni unterbrochen.
- 2. VBN-Vorhaben Tubingen Stuttgart am 31.12.1993 beendet; W ahlleitung auer Betrieb.
- 3. Erhohung der BelWu-Anschlusse der FHT Stuttgart von 9,6 KBit/sec auf 64 KBit/sec (ISDN SPV).
- 4. Inbetriebnahme des BelWu-Anschlusses an der Akademie fur Datenverarbeitung in Boblingen, der Akademie fur Technikfolgenabschatzung in Stuttgart, der Wurttem bergischen Landesbibliothek sowie der Elektronikschule in Tetnang.
- 5. BelWu nimmt am Beta-Test fur die System Version 9.21 und <sup>10</sup> teil. Damit der Produktionsbetrieb nicht darunter leidet, lauft die Test Software auf einem extra Router, der ohne Umkongurierungen jederzeit kurzfristig aus dem Netz entfernt werden kann.
- 6. Wegen dem gesplitteten internationalen Routing das kunftig so wohl uber DFN (europäische Routen) als auch XLINK (außereuropäische Netze) führt, wurde fur die externen BelWu-Kunden ein X.25/IP-Tunnel zu XLINK geschaltet. U ber diesen werden kunftig auch BelWu-Teilnehmer aus dem wissenschaftlichen Umfeld (Deutsches Literaturarchiv Marbach, u.a.) geroutet, die nicht im Rahmenvertrag zwischen MWF und DFN enthalten sind. Diese Lösung des Routingproblems ist sehr aufwendig.
- 7. Von der FHG Karlsruhe wurde eine Direktleitung zum ka1.BelWue.DE geschaltet, uber die der internationale Verkehr der FHG Karlsruhe lauft. Diese Leitung mu kunftig zu XLINK getunnelt werden, da ansonsten der europaische Verkehr der FHG Karlsruhe uber den DFN geroutet w urde.
- 8. Tests mit Dial-UP PPP (dp V2.3 sowie Morningstar) und Xremote fur den Netzanschluß einer SUN bzw. von PCs an den CISCO CS-500 Terminalserver über Wählmodem.
- 9. Inbetriebnahme von com.belwue.de (SUN SS-4/60) fur Nutzung durch externe BelWu-Kunden und von nic.belwue.de (SUN SS-4/75) zur Entlastung

von news.belwue.de.

# 3 ISO-Ebene 4-7

#### 1. Mail:

X.400 Mailsoftware unter Unix auf EST-EAN umgestellt. Support fur EST- $\mathcal{L}$ PP IC Release 1.0v5 (mit einigen Patches) lauft stabil. Als SMTP-Mailhost wird jedoch weiterhin IDA-Sendmail, das daher parallel zum SMTP des PP installiert ist, genutzt. Mailhouse istenbeguration fur Ba-Heidenheim. De fur Ba-Schema: user@ba-heidenheim.de).

UUCP-Mail-Anbindung der Merz-Akademie Stuttgart (makad-stuttgart.de, MS-DOS Waffle) und der Berufsakademie Stuttgart/Außenstelle Horb (ast-horb.bastuttgart.de, UNIX). Die Merz-Akademie hat eine Wahlverbindung zu news.belwue.de (RUS Stuttgart), AST Horb zu garbarek.t-informatik.ba-stuttgart.de (BA Stuttgart). UUCP-Tests (Mail und News) via Modem zwischen Macintosh und Taylor-UUCP (UNIX) erfolgreich.

noc.belwue.de: Seit Dez. 93 UUCP-Mailroutung fur Deutschland uber UUCP Maps; sendmail Patches zur Behebung von Sicherheits- und Time-Out-Problemen eingefahren; noc.belwue.de ubernimm t Verteilung der DFN-IP@noc.dfn.de Mailliste.

der Somter belangs statistik uber der hat sich seit belang den der Jahres der Jahres der Jahres der Jahres des stark erhoht. Dies wurde vorwiegend durch den Betrieb eines FTP-MAIL Servers an der Uni Stuttgart verursacht:

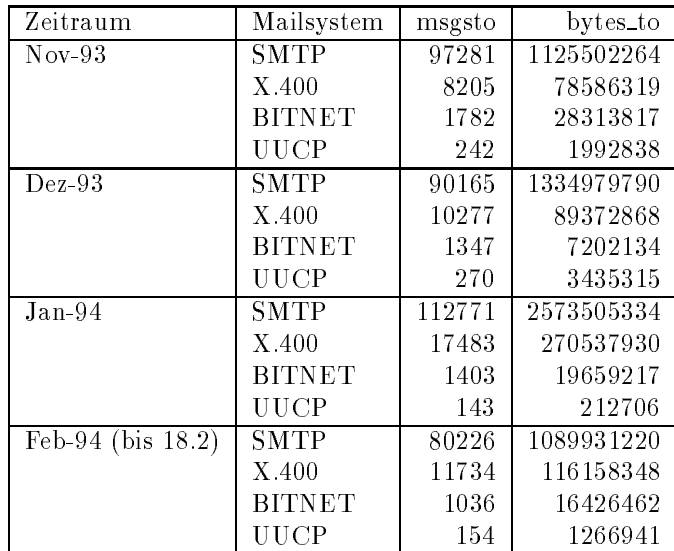

2. Nameserver:

Primary Nameservice fur afta-b w.de (Akademie fur T echnikfolgenabschatzung) und BA-Heidenheim.DE auf noc.belwue.de. Elektronikschule Tettnang richtet Primary Nameservice fur est.fn.b w.schule.de auf eigenem Rechner ein. ZUMA Mannheim ubernimm <sup>t</sup> Primary Nameservice fur zuma-mannheim.de von noc.belwue.de.

3. X.500:

Update des DSA fur Uni-Stuttgart auf IC-Release, ebenso OU-DSA Informatik. Weitere Test-DSAs wurden aus der internationalen Directory entfernt. LDAP-Gateway installiert, damit steht ein Finger/X.500 und Gopher/X.500 Gateway zur Verfugung. Diskussionen zum Thema Datenschutz, einzige Losung ist die Klarung mit den lokalen Landes- und Uni-Datenschutzbeauftragten.

4. Info/Softserver, news:

 $N$ jedoch noch nicht ohne Probleme (spontane Verbindungsabbrüche).

5. Datenbank:

Die neue Version steht auf ftp.uni-kl.de in Verzeichnis NetInfas.

6. Timeserver:

Auf noc.belwue.de sind alle hard- und softwareseitigen Voraussetzungen zum Betrieb eines Stratum-1 NTP-Timerservers schon seit mehreren Monaten gegeben. Der Produktionsbetrieb konnte jedoch wegen externer Storungung des DCF-77 Empfangers nicht aufgenommen werden. Die Storungsquelle konnte inzwischen entfernt werden. Vor dem Start des Stratum-1 Betriebs mussen die jetztigen NTP-Kunden auf einen alternativen Stratum-2 Server migriert werden. Dies wird ca. 3-4 Wochen in Anspruch nehmen.

7. Belami:

Wir schlagen vor, nach Abfassung eines Schlußberichts (Redakton: Peter Feil) die Aktivitat zunachst zu beenden. Zur Erinnerung: Paul Christ hatte Belami (u.a.) angeregt, damit BelWu als ganzes gegenuber dem DFN-V erein ggf. als Antragsteller/Wortfuhrer bei Pro jekten zu globalem Management im DFN auftreten konnte. Dieser Aspekt ist historisch wohl uberholt.

8. Kurse/Vortrage:

18. DFN Betriebstagung: TCP/IP - Forum: Das Domain Name System, Ulrike Dillmann; IP ueber X.25, Joseph Michl.

Vortrag uber "Domain Name System und X.500 Directory bei der KOM-93 in Mannheim (Ulrike Dillmann, Jurgen Georgi).

### 4 Organisatorische Vorgänge

In Karlsruhe wurde das neue Deutsche Network Information Center (DE-NIC) in Betrieb genommen. Das DE-NIC betreibt im wesentlichen den Top-Level Nameserver fur ".de" sowie vergibt IP-Netzadressen. Das DE-NIC wurde bis Ende <sup>93</sup> von Rudiger Volk an der Universitat Dortmund betrieben. In Karlsruhe sind zustandig Sabine Dolderer, Andreas Knocke und Bruno Lortz (letzterer als Leiter).

In Stuttgart nahm im Berichtszeitraum das bei der BelWu-Koordination angesiedelte DFN-NOC die Arbeit auf (Bettina Kauth und Joachim Schmitz), die das Management der internationalen DFN-IP Leitungen von der GMD (dort: Willi Porten) uber nahmen. Der zweite Schwerpunkt liegt im Aufbau und Management eines deutschen WiN-IP Backbones, das den 9.6 und 64 K WiN-Teilnehmern die IP-Konfiguration wesentliche erleichtern soll. In diesem Zusammenhang wurde die Pflege der WiN-IP Datenbasis von Rudiger V olk ubernommen.

### 5 Außenbeziehungen

Anfang Januar 1994 hat die Telekom dem MWF einen Letter of Intent uber die Ein richtung eines ATM-Netzes im Lande - mit Anschluß der 9 Universitäten (Hohenheim wird ggf. gesondert behandelt) - zugesandt.

Weiteres Vorgehen: Antwort des Landes - in den Stufen 'vorläufig', dann Durchgang durch Kabinett und Landtag; Hoffnung auf Vertrag ungefähr April. Vertrag soll durch Expertengruppe ausgearbeitet werden. Vorab soll es uberall 2Mbit/s geben; VBN zwischen Freiburg, Stuttgart und Karlsruhe bleibt bis ATM kommt (Umwandlung in 34Mbit/s wohl obsolet).

Der erste DFN RTB-Antrag BelWü4M wurde vom DFN als nicht formgerecht zurückgewiesen (Anwendungen nicht in Angebotsform beschrieben). Gewinner der ersten Runde sind Berlin, Munc hen-Erlangen, Hessen, NRW, Nord=Hamburg-Hannover-Bremerhaven.

Am 12. Januar gab es in Stuttgart eine weitere Sitzung zur Koordinierung: Antrag mit 23 Projekten traf dann fristgerecht am 31.1. in Berlin ein.

#### 5.1 Land

Das in Achern von den RZ-Leitern u.a. vorgeschlagene Multimedia (Beschaffungs) Pro jekt plus 'MICE' wurde vom Ministerium nicht akzeptiert.

Wir schlagen vor, in Stuttgart einen Demo- und technischen Diskussionstag zum Stand von Videokonferencing etc. durchzufuhren; Termin vereinbaren! MICE ist von der EG (EU) verlangert worden.

Hinsichtlich der Verbindung zwischen BelWu und dem Landesv erwaltungsnetz (LVN) gab es ein Gesprach im Innenministerium. Das LVN plant die Einfuhrung eines Mul tiprotokollbackbones, u.a. auch mit IP. Auf dem zentralen Kommunikationsrechner des NMZ ist fur Anfang <sup>94</sup> die Installation eines X.400 MTAs geplant, wodurch sie erstmals die Moglichkeit von Mailverbindungen zwischen BelWu und LVN ergibt.

Im Umweltministerium wurde uber die An bindung des UM an das BelWu gesproc hen. Interessant ist insbesondere der Zugang zu einer Umweltdatenbank.

### 5.2 Post

Siehe "Außenbeziehungen"; Status des (speziellen) deutsch-französischen ATM-Versuches ist nicht bekannt (auch beim FTZ gibt es wenig Kenntnis). Frage an Karlsruhe: Was machen die Aktivitaten HPC-Vision Karlsruhe-Strasbourg?

### 5.3 EU

Mitarbeit in der RARE-ATM Taskforce; Kontakte zum FTZ wegen moglicher internationaler Verbindungen via internationalem ATM-Feldversuch. Zur Erinnerung: BelWu wird uber das MAN (D ATEX-M) Zugang zu CL-services des nationalen und internationalen ATM-Feldversuches haben.

# 6 Aktionsliste

Was steht an fur die nachste Zeit, das die Unterstutzung der BelWu-Beauftragten erfordert?

1. Modemzugang zum jeweiligen BelWu-Cisco an allen Universitaten zwecks outof-band  $\equiv$  ng passed the note of the set of the set of the  $\sim$ 

### A Reisen und Kontakte

#### A.1 Reisen und Kontakte

- 1. FH-BelWu-AK Sitzung an der FHT Stuttgart.
- 2. Cisco-Installation an der BA Heidenheim und FH Albstadt-Sigmaringen.
- 3. DFN-Betriebstagung in Berlin.
- 4. OPENNET 93 (DIGI-Veranstaltung) in Munc hen.
- 5. Treffen der DSA-Administratoren in Köln.
- 6. Vortrag uber BelW u-Nutzung an der Universitat Stuttgart.
- 7. Vortrag uber "Domain Name System und X.500 Directory" bei der KOM-93 in Mannheim.

### B Ausfallstatistik

Die folgende Tabelle zeigt die Nichtverfugbarkeit der VBN/DDV/ISDN-Leitungen zwischen den BelWu Routern in Stunden. Nicht erfasst wurden BelWu-Teilnehmer,

Grundlage ist die Abfrage der Interfaces der Router per Netzwerkmanagementstation NetCentral von Stuttgart aus mit einem Meintervall von ca. 11 Minuten. Diese Abfragetopologie bewirkt, daß ein weiterer Leitungsausfall hinter einem Leitungsausfall (von Stuttgart aus gesehen) nicht hierdurch erfaßt wird.

Durch den automatischen Backup uber das WIN (falls so wohl Stand- als auch WIN-Leitungsanschlusse v orhanden sind), liegen die Zeiten des echten Zugangsverlust (aus Anwendersicht) teilweise wesentlich unter den in folgender Tabelle aufgefuhrten Zei ten.

Der Zeitraum der Verfugbarkeitsmessung lief vom 25.10.93 bis 17.2.94 (ca. 2615 Stunden). Insgesamt ist eine deutliche Verbesserung der Ausfalle im Berichtszeitraum festzustellen. Die prozentuale Verfugbarkeit stieg von 97,9 auf 98,9 Prozent, was vor allem durch die geringere Ausfalldauer von ISDN-SPV Störungen zurückzuführen ist.

| BelWü-Leitung                    | Typ             | Aus-           | Verfüg- | Backup | Ursache        |
|----------------------------------|-----------------|----------------|---------|--------|----------------|
|                                  |                 | fall           | barkeit | vor-   |                |
|                                  |                 | in h           | in $%$  | handen |                |
| Uni Stuttgart - FH Nürtingen     | <b>ISDN-SPV</b> | 117            | 95.5    | nein   |                |
| Uni Mannheim - ZI Mannheim       | ISDN-SPV        | 93             | 96.1    | nein   |                |
| Uni Stuttgart - MWF Stuttgart    | <b>DDV</b>      | 83             | 96.8    | nein   | Strom          |
| Uni Heidelberg - Uni Mannheim    | ISDN-SPV        | 82             | 96.6    | ja     |                |
| Uni Karlsruhe - FH Karlsruhe     | ISDN-SPV        | 63             | 97.6    | nein   |                |
| Uni Stuttgart - Uni Konstanz     | ISDN-FV         | 47             | 98.7    | ja     |                |
| Uni Stuttgart - Psyres Stuttgart | ISDN-SPV        | 41             | 98.4    | nein   | <b>ISDN-TA</b> |
| Uni Tübingen - FH Reutlingen     | ISDN-SPV        | 39             | 98.5    | nein   |                |
| Uni Stuttgart - BA Stuttgart     | ISDN-SPV        | 29             | 98.9    | nein   |                |
| Uni Heidelberg - Uni Mannheim    | ISDN-SPV        | 28             | 98.9    | ja     |                |
| Uni Stuttgart - FH/PH Ludwigsb   | ISDN-SPV        | 22             | 99.1    | nein   |                |
| Uni Heidelberg - WIN             | <b>WIN</b>      | 20             | 99.2    | nein   |                |
| Uni Stuttgart - FHD Stuttgart    | Ethernet        | 19             | 99.3    | nein   |                |
| Uni Mannheim - BA Mannheim       | ISDN-SPV        | 16             | 99.3    | nein   |                |
| Uni Mannheim - ZUMA Mannheim     | ISDN-SPV        | 12             | 99.5    | nein   |                |
| Uni Stuttgart - WIN              | <b>WIN</b>      | 10             | 99.6    | nein   | Leitung        |
| Uni Stuttgart - Uni Freiburg     | <b>VBN</b>      | 9              | 99.7    | ja     |                |
| Uni Stuttgart - Uni Ulm          | ISDN-FV         | $\overline{5}$ | 99.8    | ja     | Leitung        |
| Uni Mannheim - ZEW Mannheim      | ISDN-SPV        | 3              | 99.9    | nein   |                |
| Uni Konstanz - FH Konstanz       | <b>DDV</b>      | 3              | 99.9    | nein   |                |
| Uni Freiburg - SWITCH            | <b>DDV</b>      | $\overline{2}$ | 99.9    | ja     | Leitung        |
| Uni Stuttgart - FHB Stuttgart    | <b>DDV</b>      | $\overline{2}$ | 99.9    | nein   |                |
| Uni Stuttgart - FHT Stuttgart    | ISDN-SPV        | $\overline{2}$ | 99.9    | nein   |                |
| Uni Mannheim - FHT Mannheim      | ISDN-SPV        | $\mathbf{1}$   | 100.0   | nein   |                |
| Uni Stuttgart - Uni Karlsruhe    | <b>VBN</b>      | 1              | 100.0   | ja     |                |
| Uni Stuttgart - Uni Tübingen     | ISDN-SPV        | $\mathbf{1}$   | 100.0   | ja     |                |
| Summe von 27 Leitungen und 5 WIN |                 | 750            | 98.9    |        |                |

Abbildung 1: Nichtverfugbarkeit von BelWu-Leitungen fur den Zeitraum 25.10.93- 17.2.94 (ca. 2615 Stunden).

### C Durchsatzmessung

Die erste Tabelle zeigt den mit ftp gemessenen Durchsatz von Stuttgart aus zu den BelWu-SUNs an den Universitaten, sowie zu einer Fachhochschule. Die verwendeten Dateigrößen waren 100 KByte (FH Furtwangen über 9,6 KBit/sec WIN), 500 KByte (Hohenheim, Konstanz und Ulm uber  $\mathcal{A}$  KBit/sec DDV, Mannheim und Tubingen und Tubingen und Tubingen und Tubingen und Tubingen und Tubingen und Tubingen und Tubingen und Tubingen und Tubingen und Tubingen und Tubingen uber 2004 en die 2x64 kbit/sec DD is 1, 1 maart 1, 1 maart 2 maart 2 maande, so in die 1, 1 maart 2 maart 2 ma MByte (Freiburg, Kaiserslautern, Karlsruhe und Stuttgart uber 10 MBit/sec Ether net bzw. 100 MBit/sec FDDI). Die Dateien wurden nach /dev/null kopiert. Der erste Test fand am 17.2.94 nachts zwischen 0:45 und 2:00 Uhr statt; der zweite Test wurde am 17.2.94  $\mu$ satz ist durch die zufallsbedingte Auslastung der Leitung verursacht. Die Werte sind in KByte/sec.

|                    |       | Nachts |     |        | Tagsüber |     |        |     |  |  |
|--------------------|-------|--------|-----|--------|----------|-----|--------|-----|--|--|
|                    | ascii |        |     | binary | ascii    |     | binary |     |  |  |
| Teilnehmer         | put   | get    | put | get    | put      | get | put    | get |  |  |
| Uni Freiburg       | 180   | 190    | 450 | 190    | 170      | 140 | 240    | 260 |  |  |
| Uni Kaiserslautern | 84    | 79     | 74  | 140    | 79       | 86  | 80     | 99  |  |  |
| Uni Karlsruhe      | 73    | 77     | 130 | 120    | 68       | 71  | 91     | 70  |  |  |
| Uni Stuttgart      | 28    | 14     | 84  | 68     | 10       | 10  | 100    | 82  |  |  |
| Uni Heidelberg     | 78    | 96     | 92  | 97     | 64       | 65  | 89     | 29  |  |  |
| Uni Mannheim       | 15    | 14     | 15  | 14     | 10       | 9.5 | 8.5    | 11  |  |  |
| Uni Tübingen       | 12    | 10     | 10  | 10     | 3.9      | 2.9 | 6.2    | 4,5 |  |  |
| Uni Hohenheim      | 7,2   | 6.9    | 7,2 | 6,9    | 4,8      | 6.8 | 4,5    | 6,9 |  |  |
| Uni Konstanz       | 6.8   | 6.9    | 6.9 | 6,2    | 5.3      | 5.9 | 4,0    | 4,6 |  |  |
| Uni Ulm            | 5,4   | 6.3    | 3.3 | 6.8    | 3.7      | 5.5 | 1,6    | 1,1 |  |  |
| FH Furtwangen      | 0.4   | 0,4    | 0.5 | 0,4    | 0.4      | 0,5 | 0.6    | 0.6 |  |  |

Die zweite Tabelle zeigt die mit ping (netmon) gemessenen Roundtripzeiten in Millisekunden. Gemessen wurde am 17.2.94 zwischen 13:00 und 14:00 Uhr von Stuttgart aus.

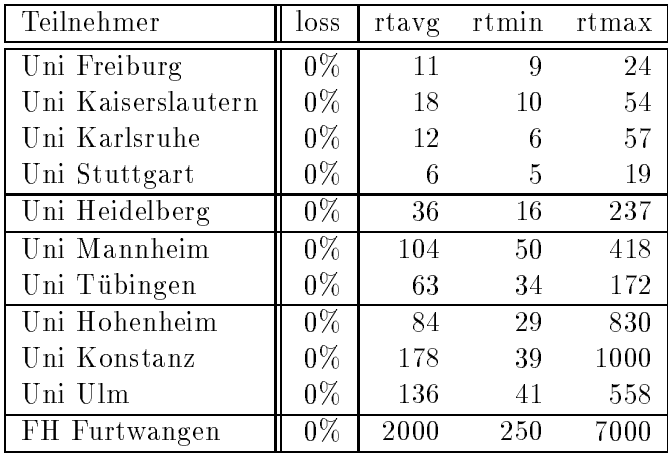

| Teilnehmer            | $\sqrt{2/90}$ | 5/90    | 1/91       | 6/91           | 10/91            | 12/91          | 4/92           | 6/92             | 10/92            | 1/93           | 6/93           | 10/93          | $\sqrt{2/94}$                                                                                             |
|-----------------------|---------------|---------|------------|----------------|------------------|----------------|----------------|------------------|------------------|----------------|----------------|----------------|----------------------------------------------------------------------------------------------------|
| Uni Freiburg          | 96            | 96      | 228        | 327            | $\overline{411}$ | 465            | 606            | 626              | 704              | 820            | 795            | 1041           | 1512                                                                                                    |
| Uni Heidelberg        | $13\,$        | 13      | 23         | 168            | 198              | 317            | 371            | 440              | 664              | 754            | 991            | 1089           | 1351                                                                                                    |
| Uni Hohenheim         | $\,6\,$       | $\,6\,$ | $\,6\,$    | $59\,$         | 66               | 56             | 223            | 252              | 303              | 332            | 374            | 435            | 481                                                                                                    |
| Uni Kaiserslautern    | 402           | 450     | 605        | 785            | 848              | 1001           | 1176           | 1253             | 1345             | 1657           | 1761           | 2036           | 2385                                                                                                    |
| Uni Karlsruhe         | 315           | 408     | 755        | 755            | 1183             | 1369           | 1596           | 2578             | 2860             | 3166           | 3641           | 3702           | 4173                                                                                                    |
| Uni Konstanz          | 14            | $15\,$  | 33         | $55\,$         | 55               | 104            | 159            | 243              | 285              | 316            | 445            | 562            | 645                                                                                                    |
| Uni Mannheim          | 30            | 30      | $30\,$     | 136            | 196              | 296            | 451            | 546              | 604              | 722            | 841            | 895            | 965                                                                                                    |
| Uni Stuttgart         | 566           | 589     | 797        | 1070           | 1279             | 1438           | 1903           | 2157             | 2425             | 2839           | 3236           | 3306           | 3832                                                                                                    |
| Uni Tübingen          | 37            | 37      | 291        | 399            | 509              | 548            | 730            | 759              | 874              | 1003           | 1189           | 1345           | 1495                                                                                                    |
| Uni Ulm               | 28            | $28\,$  | ${\bf 28}$ | 28             | $\sqrt{28}$      | 196            | 233            | 266              | 311              | 461            | 878            | 1055           | 1179                                                                                                    |
| FH Aalen              |               |         |            | 25             | 28               | 49             | 70             | 89               | 115              | 167            | 184            | 186            | 189                                                                                                    |
| FH Biberach           |               |         |            |                |                  |                |                |                  |                  |                | $\sqrt{2}$     | 3              | $\sqrt{3}$                                                                                                |
| FH Esslingen          |               |         | 9          | 46             | $50\,$           | $75\,$         | 77             | 75               | $75\,$           | 108            | 115            | 120            | 122                                                                                                    |
| FH Furtwangen         |               |         |            |                | $\overline{2}$   | $\sqrt{2}$     | $\sqrt{2}$     | $\mathbf{1}$     | $\mathbf{1}$     | $\mathbf{1}$   | 19             | 65             | 68                                                                                                    |
| FH Heilbronn          |               |         |            | 20             | 20               | 16             | 31             | 31               | 29               | 33             | 60             | 117            | 121                                                                                                    |
| FH Karlsruhe          |               |         |            |                |                  |                |                |                  |                  |                | 16             | 70             | 93                                                                                                    |
| FH Konstanz           |               |         |            |                |                  |                | 143            | 170              | 189              | 172            | 247            | 295            | 371                                                                                                    |
| FH Ludwigsburg        |               |         |            |                |                  |                | $\overline{0}$ | $\overline{2}$   | $\sqrt{2}$       | 3              | $\bf 5$        | 64             | 64                                                                                                    |
| FHT Mannheim          |               |         |            | $\sqrt{2}$     | 41               | 46             | 70             | 58               | $59\,$           | 176            | 177            | 194            | 200                                                                                                    |
| FH Nürtingen          |               |         |            |                |                  |                |                |                  |                  |                |                | $\overline{2}$ | 32                                                                                                    |
| FH Offenburg          |               |         |            |                |                  |                |                |                  | 77               | 100            | 157            | 186            | 247                                                                                                    |
| FH Pforzheim          |               |         |            |                |                  | $\overline{2}$ | $\sqrt{2}$     | $\overline{2}$   | 16               | 16             | 16             | 16             | 16                                                                                                    |
| FH Reutlingen         |               |         |            |                | 36               | 40             | 44             | 45               | $45\,$           | 68             | 77             | 142            | 191                                                                                                    |
| FHB Stuttgart         |               |         |            |                |                  |                |                |                  | $\sqrt{2}$       | $\overline{2}$ | $\sqrt{2}$     | 14             | 14                                                                                                    |
| FHD Stuttgart         |               |         |            |                |                  |                |                |                  | 17               | 18             | 33             | 81             | 98                                                                                                    |
| FHT Stuttgart         |               |         |            |                | $\sqrt{2}$       | $\overline{2}$ | $\sqrt{2}$     | $\overline{2}$   | $\sqrt{2}$       | $\sqrt{2}$     | 14             | 15             | 21                                                                                                    |
| FH Ulm                |               |         |            |                |                  | 11             | 12             | 12               | 21               | 24             | 70             | 95             | 130                                                                                                    |
| FH Weingarten         |               |         |            |                |                  |                |                | $\mathbf{1}$     | 3                | 42             | 80             | 105            | 118                                                                                                    |
| <b>BA</b> Heidenheim  |               |         |            |                |                  |                |                |                  |                  |                |                |                | $\,6\,$                                                                                                   |
| <b>BA Karlsruhe</b>   |               |         |            |                |                  |                |                |                  |                  | 111            | 117            | 130            | 134                                                                                                    |
| <b>BA</b> Lörrach     |               |         |            |                |                  |                |                |                  |                  |                | 5              | 5              | 6                                                                                                    |
| <b>BA</b> Mannheim    |               |         |            |                |                  |                |                | $\boldsymbol{3}$ | $22\,$           | 9              | 26             | 30             | 39                                                                                                    |
| <b>BA</b> Mosbach     |               |         |            |                |                  |                | 3              | 41               | 41               | 41             | 247            | 246            | 246                                                                                                    |
| <b>BA</b> Ravensburg  |               |         |            |                |                  |                |                |                  | $\boldsymbol{0}$ | 21             | 34             | 80             | 84                                                                                                    |
| <b>BA</b> Stuttgart   |               |         |            | 8              | 13               | 165            | 205            | 208              | 208              | 212            | $234\,$        | 241            | 249                                                                                                    |
| PH Ludwigsburg        |               |         |            |                |                  |                |                |                  |                  |                | $\overline{2}$ | 62             | 77                                                                                                    |
| ADV Böblingen         |               |         |            |                |                  |                |                |                  |                  |                |                |                |                                                                                                    |
| IDS Mannheim          |               |         |            |                |                  |                |                |                  |                  |                | 8              | 8              | 8                                                                                                    |
| ZEW Mannheim          |               |         |            |                |                  |                |                |                  |                  |                | 29             | 75             | 77                                                                                                    |
| ZI Mannheim           |               |         |            |                |                  |                |                |                  |                  |                | 1              | $\mathbf 1$    | 1                                                                                                    |
| ZUMA Mannheim         |               |         |            |                |                  |                |                |                  |                  |                | 1              | $3\sqrt{3}$    | 48                                                                                                    |
| <b>AFTA</b> Stuttgart |               |         |            |                |                  |                |                |                  |                  |                |                |                | $\overline{2}$                                                                                            |
| <b>MWF</b> Stuttgart  |               |         |            | $\overline{2}$ | $\overline{2}$   | $\overline{2}$ | 3              | 3                | 3                | 3              | 28             | $\sqrt{28}$    | $38\,$                                                                                                    |
| Psyres Stuttgart      |               |         |            |                |                  |                |                |                  |                  | $\mathbf{1}$   | $\mathbf{1}$   | $\overline{2}$ | $\overline{2}$                                                                                            |
| El.-Schule Tetnang    |               |         |            |                |                  |                |                |                  |                  |                |                |                |                                                                                                    |
| 45 Institutionen      |               |         |            |                |                  |                |                |                  |                  |                |                |                | $\parallel$ 1507   1672   2805   3885   4967   6200   8112   9863   11302   13400   16158   18177   21143 |

Die Daten wurden anfangs anhand der BelWu-Datenbank ermittelt; spater aufgrund von Nameserverabfragen. Gezahlt werden nur TCP/IP-Rechner.

45 Institutionen 1507 1672 2805 3885 4967 6200 8112 9863 11302 13400 16158 18177 21143